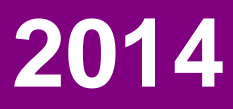

Philosophische Fakultät der Universität zu Köln

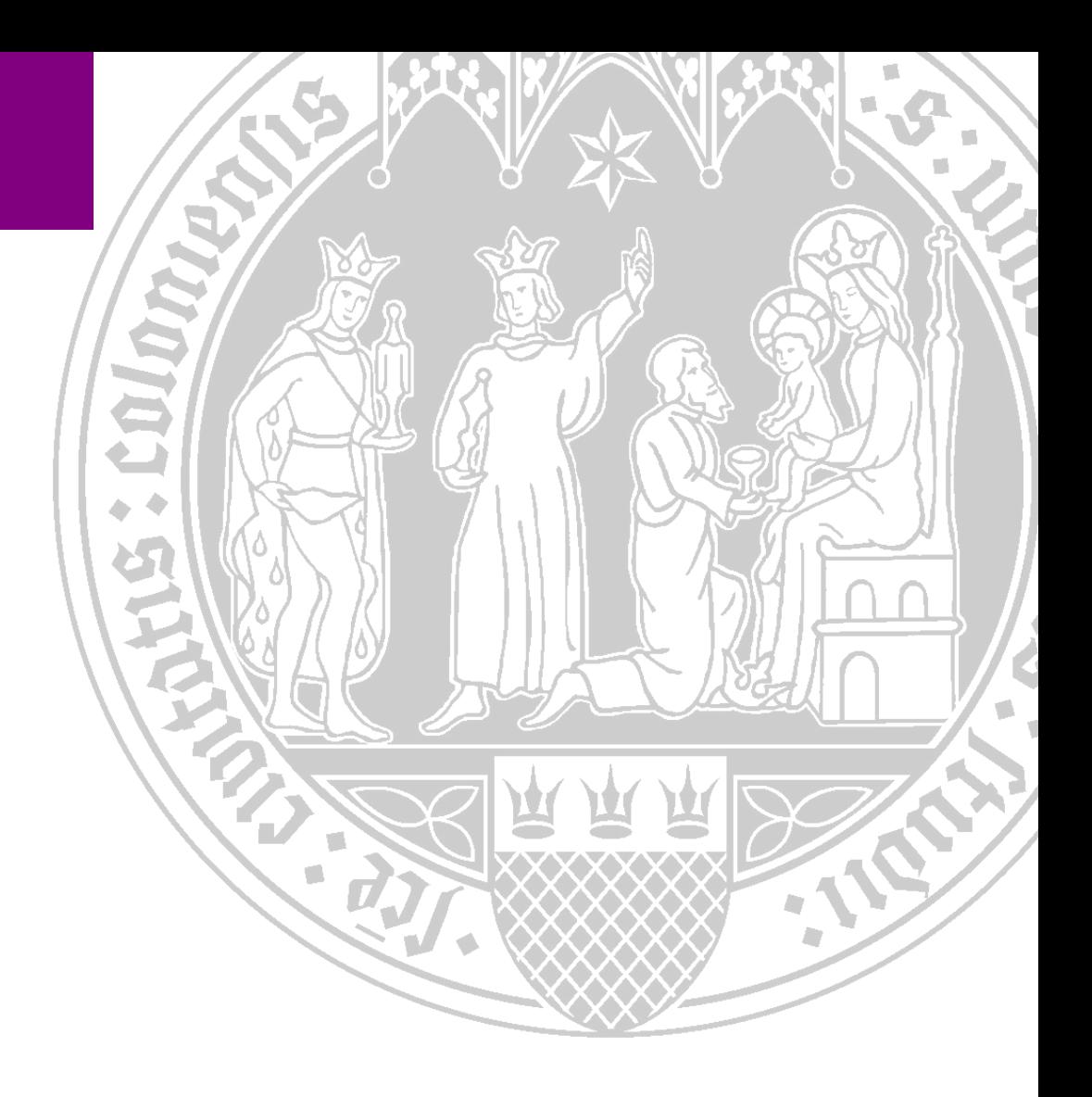

**MODULHANDBUCH Bachelorstudium Informationsverarbeitung**

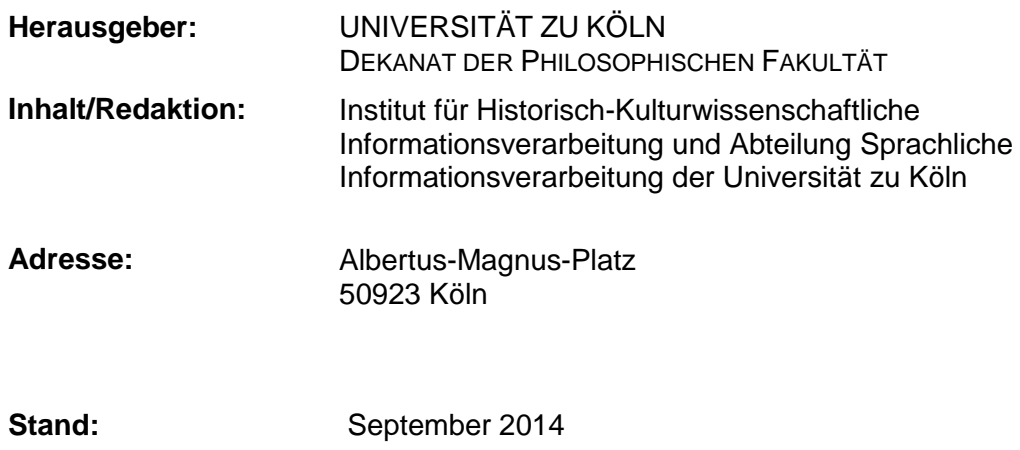

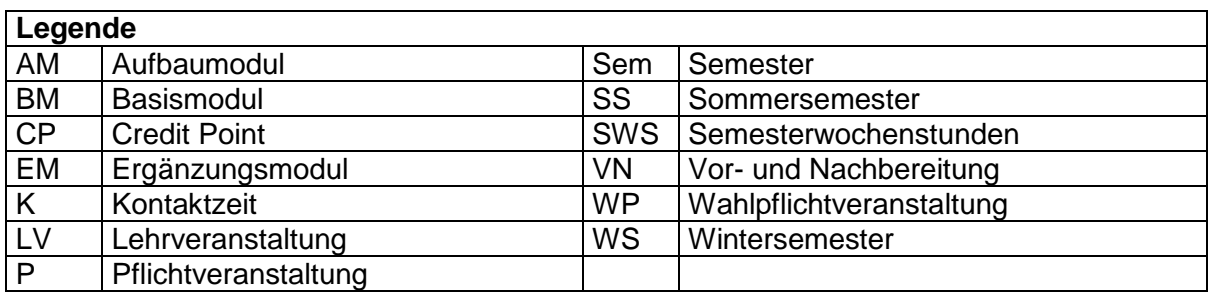

## **1. Inhalt und Studienziele**

Gegenstand des Faches: Das interdisziplinär angelegte Bachelorstudium *Informationsverarbeitung* hat die Entwicklung und Verwendung informationsverarbeitender Systeme im Kontext geisteswissenschaftlicher Fragestellungen zum Gegenstand. Die Studienschwerpunkte liegen in den Bereichen der Sprachlichen sowie der Historisch-Kulturwissenschaftlichen Informationsverarbeitung. Als angewandte Informatik der Geisteswissenschaften setzt die *Informationsverarbeitung* maschinelle Systeme zur Verarbeitung und Bearbeitung von Daten und Theorien der allgemeinen und einzelsprachlichen Sprachwissenschaften, der literarischen Philologien, der historischen Wissenschaften, der Sprachverwendung und der Kommunikation ein. Dabei wird die Verwendung, Verarbeitbarkeit und multimediale Repräsentation sprachlicher und nichtsprachlicher Zeichen untersucht. Auch die Informationsverarbeitung beim Menschen selbst ist Gegenstand des Faches, soweit sich diese maschinell simulieren lässt.

Studienziele und mögliche Berufsqualifikationen: Das Studium *Informationsverarbeitung* verbindet Fragestellungen der Computerlinguistik, Sprachtechnologie, Geschichts- und Kulturwissenschaften sowie der Informatik und Informationswissenschaft. Es zielt auf die Vermittlung von transferfähigem Wissen der zugrunde gelegten Einzelwissenschaften und schafft damit eine berufsfeldbezogene Interdisziplinarität. Unter Berücksichtigung der Anforderungen und Veränderungen in der Berufswelt vermittelt das Studium den Studierenden die für eine spätere berufliche Tätigkeit erforderlichen fachlichen Kenntnisse und Fähigkeiten der Teildisziplinen. Durch die Ausrichtung an aktuellen Theorien, Methoden und wissenschaftlichen Fragestellungen werden die Studierenden zur Anwendung der studienrelevanten Inhalte, zu selbständiger wissenschaftlicher Arbeit, kritischer Einordnung der wissenschaftlichen Erkenntnisse und zu eigenverantwortlichem Handeln befähigt. Die Fähigkeit zur Verbindung von Fachwissen unterschiedlicher Disziplinen wird dabei ebenso gefördert wie die kreative Anwendung von Spezialkenntnissen. Durch das Bachelorstudium eröffnet sich den Studierenden eine Vielzahl von möglichen Berufsfeldern in den verschiedenen Bereichen der Informationswirtschaft, beispielsweise im Bereich des computergestützten Wissensmanagements und der elektronischen Informationsdienste (z.B. mehrsprachige Informationssysteme), in der Internetwirtschaft (Suchmaschinen), im Bereich natürlichsprachlicher Schnittstellen, in der maschinellen Übersetzung, in Information Retrieval und Data Mining, im Bereich von Datenbanken, in Kommunikationstechnologien, Spracherkennung und Sprachsynthese oder im Informations- und Wissensmanagement, in der Beschäftigung in Kulturerbe-Einrichtungen, der Medienindustrie und den sich bildenden innovativen Berufen dieses Bereichs. Aus forschungsorientierter Sicht ist das Bachelorstudium die Voraussetzung für das Masterstudium im Fach *Informationsverarbeitung*.

Inhalte des Bachelorstudiums: In den Basismodulen des Bachelorstudiums erfolgt eine umfassende Einführung in die theoretischen und methodischen Grundlagen und Techniken der Computerlinguistik und der Sprachverarbeitung, der historisch-kulturwissenschaftlichen Informationsverarbeitung und der Informationstechnologien. Die Beherrschung einer objektorientierten Programmiersprache ist Teilgebiet einer praktischen Informatik für die Geisteswissenschaften. Im<br>Aufbaubereich werden die beiden Schwerpunkte der Informationsverarbeitung aus Aufbaubereich werden die beiden Schwerpunkte der Informationsverarbeitung aus anwendungsorientierter Sicht vermittelt, indem sie durch exemplarische Anwendungen eine berufsfeldbezogene Einbindung erfahren.

### **2. Studienvoraussetzungen**

Das Bachelorstudium Informationsverarbeitung setzt neben Englischkenntnissen auf dem Niveau der Stufe B2 nach dem Gemeinsamen europäischen Referenzrahmen (CEF) Grundkenntnisse einer weiteren modernen Fremdsprache voraus. Handelt es sich dabei um eine moderne europäische Fremdsprache, werden Kenntnisse auf dem Niveau von Stufe A2 CEF vorausgesetzt, bei außereuropäischen Sprachen Kenntnisse analog zu dieser Sprachstufe. Bei Studienbeginn noch nicht nachgewiesene Sprachkenntnisse sollen vor dem Besuch der Aufbaumodule erworben worden sein und müssen spätestens bei der Anmeldung zur Bachelorprüfung nachgewiesen werden.

# **3. Studienaufbau und -abfolge**

"Informationsverarbeitung" wird als eines von zwei Fächern im Zwei-Fach-Bachelorstudium studiert. Insgesamt müssen Pflicht- und Wahlpflichtstudien im Umfang von 78 CP absolviert werden, zusätzlich 6 CP im Rahmen des Studium Integrale. Das Studium ist in Basis-, Aufbau- und Ergänzungsmodule gegliedert. Die Basismodule 1, 2 und 3 sowie beide Aufbaumodule sind obligatorisch, daneben muss eine Wahl zwischen den Basismodulen 4a und 4b getroffen werden. Als Ergänzung des Curriculums werden drei Wahlpflichtmodule angeboten, von denen zwei zur Abdeckung des Ergänzungsbereichs genutzt werden können. Der Ergänzungsbereich kann auch durch die Belegung von Modulen aus dem fakultätsweiten Angebot abgedeckt werden.

# **4. CP-Übersicht**

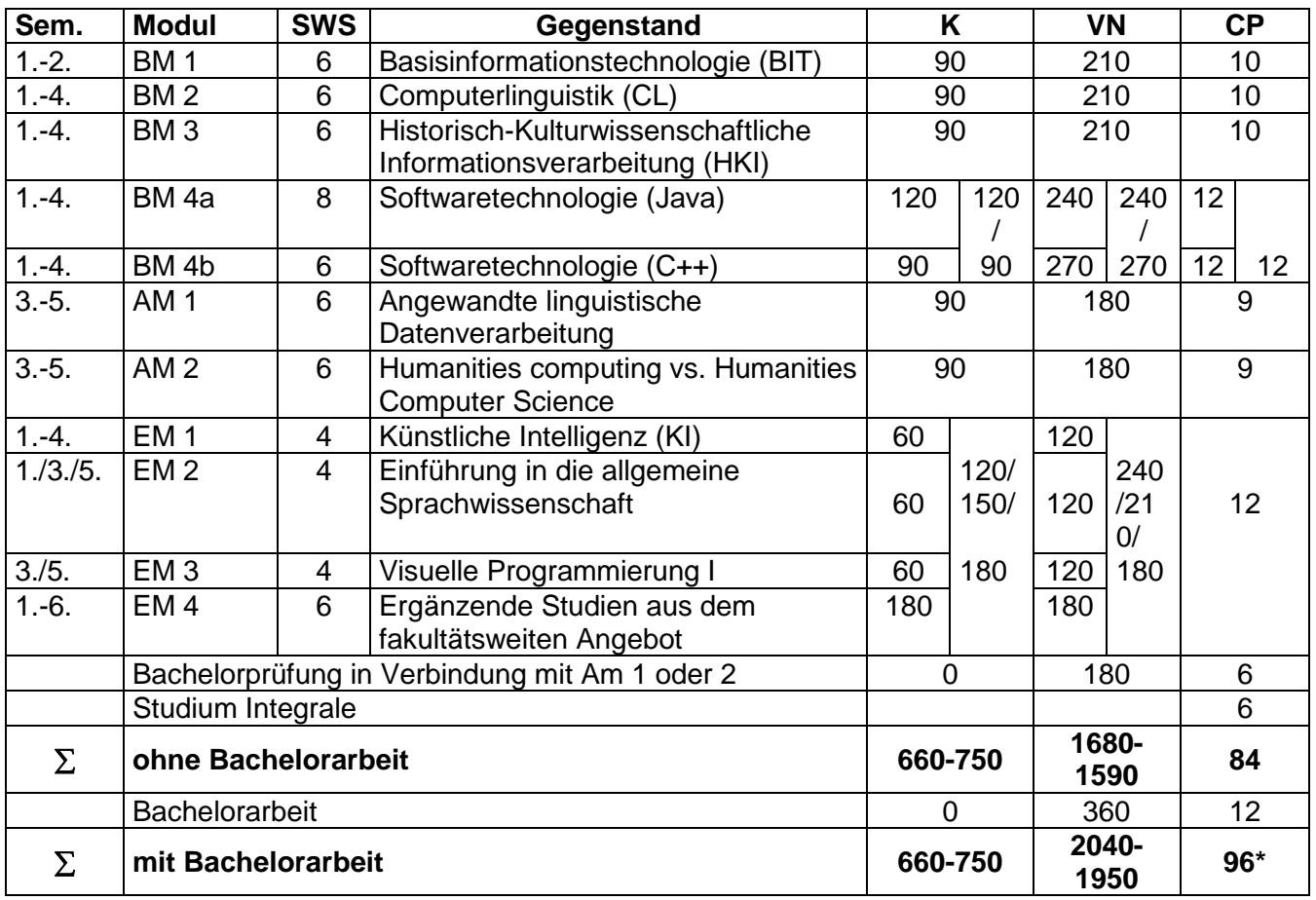

\*Zu den ermittelten Summen für Kontaktzeit und Vor- und Nachbereitung sind für das Studium Integrale insgesamt 180 Stunden zu addieren.

# **5. Basismodule**

# **Basismodul 1: Basisinformationstechnologie (BIT)**

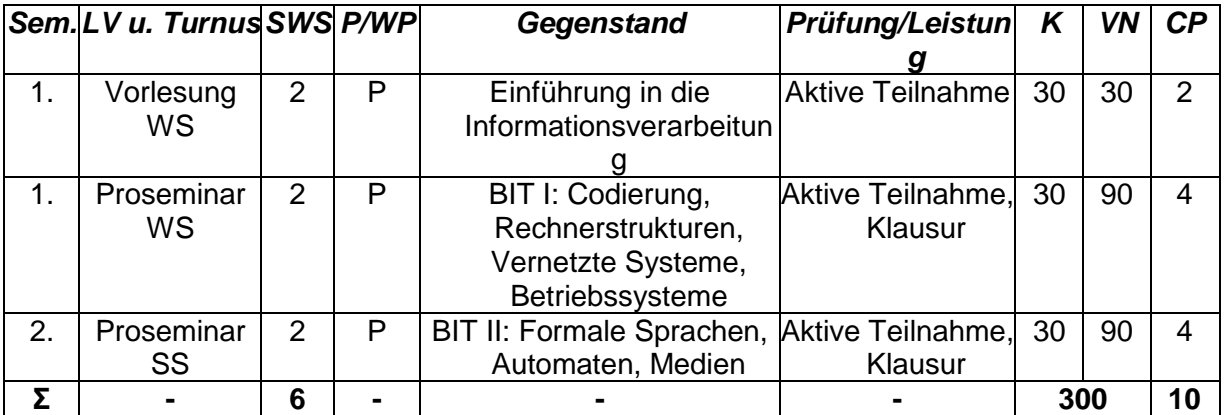

# **Modulbeschreibung:**

**Inhalte und Qualifikationsziele:** Die Vorlesung führt die Studienanfänger in das Fach *Informationsverarbeitung* ein und behandelt die Grundlagen der Informationstechnologien und ihren anwendungsorientierten Einsatz in der geisteswissenschaftlichen Fachinformatik.

Gegenstand des ersten Proseminars sind die Grundlagen von Hardware, Software und Kommunikationstechnologien mit den Schwerpunkten formale Notationen, Codierung, Rechnerstrukturen, Betriebssysteme und vernetzte Systeme.

Gegenstand des zweiten Proseminars sind formale Sprachen und Automatentheorie als Grundlage für Programmier- und Auszeichnungssprachen sowie die maschinelle Verarbeitung natürlicher Sprachen. Weiterer Gegenstand sind nicht-textuelle Medien (Bild, Ton, Bewegtbild, medial eingebundene Vektorgraphik, multimediale Objekte) und die Persistierung von sowie der Zugriff auf Daten.

Mit erfolgreichem Abschluss des Moduls verfügen die Studierenden über die Fähigkeit zur formalen Analyse und Lösung grundlegender Probleme der Informationsverarbeitung als Voraussetzung für den rationalen und effizienten Einsatz der Informationstechnologien im sprach- und kulturwissenschaftlichen Bereich.

**Abfolge der Lehrveranstaltungen:** Voraussetzung für den Besuch von Proseminar BIT II ist der erfolgreiche Abschluss des Proseminars BIT I. Die beiden Proseminare sind in zwei unmittelbar aufeinander folgenden Semestern zu absolvieren.

**Lehr- und Lernformen:** Vorlesung, zwei konsekutive Proseminare, regelmäßige und aktive Teilnahme.

**Prüfungsleistungen:** 2 Klausurarbeiten.

**Berechnung der Modulnote:** Die in den beiden Proseminaren erreichten Noten bilden je zur Hälfte die Modulnote. Die Modulnote geht nicht in die Fachnote ein.

**Modulbeauftragte/r:** Professuren für Sprachliche und für Historisch-Kulturwissenschaftliche Informationsverarbeitung.

**Verwendbarkeit des Moduls**: Pflichtmodul in den Bachelorstudien *Informationsverarbeitung* und *Medienwissenschaft (Wahlpflichtfach Medieninformatik).*

**Modulbezogene Voraussetzungen:** keine.

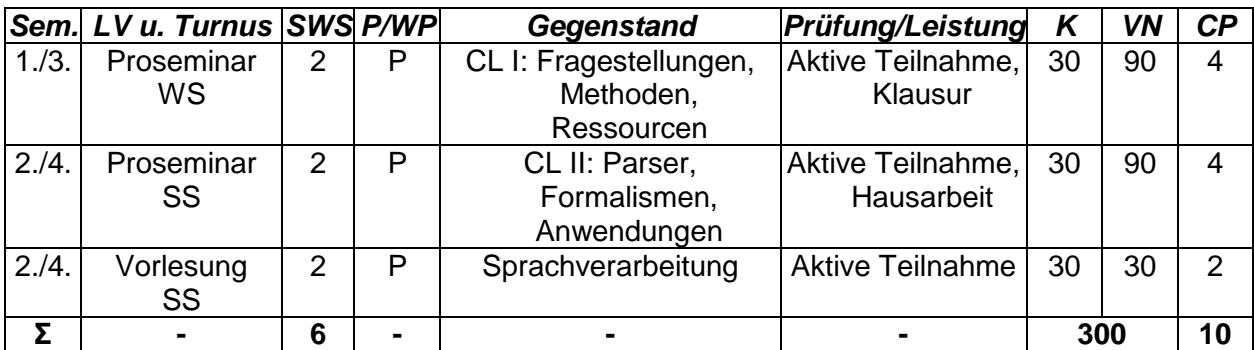

# **Basismodul 2: Computerlinguistik (CL)**

### **Modulbeschreibung:**

**Inhalte und Qualifikationsziele:** Das Modul dient einer allgemeinen Einführung in die Computerlinguistik. Im ersten Teil des Seminars werden die Methoden (Phonologie, Morphologie, Syntax, Semantik) und Ressourcen (Korpora, Lexika) der Linguistik vorgestellt. Der zweite Teil vermittelt anhand von Beispielen die computerlinguistische Umsetzung von Parsing- und Grammatikformalismen. Daneben werden typische Anwendungen (zur Zeit Data Mining, Maschinelle Übersetzung, Spracherkennung und Sprachsynthese, Volltextsuche, Informationsextraktion, Dialogsysteme, computergestützte Lexikographie, automatische Textzusammenfassung und Textklassifikation) aus dem Bereich der Computerlinguistik im Rahmen von Kurzreferaten von den Teilnehmern vorgestellt. Die begleitende Vorlesung vertieft ausgewählte thematische Bereiche, leitet aus linguistisch-theoretischen Überlegungen Lösungen ab und geht auf die notwendigen Voraussetzungen für sprachverarbeitende Systeme ein.

Mit erfolgreichem Abschluss des Moduls verfügen die Studierenden über grundlegende Kenntnisse der Terminologie und der Vorgehensweisen der linguistischen Beschreibung (der Nachweis wird als Abschluss des ersten Proseminars in der Klausur erbracht). Daneben verfügen sie über die Fähigkeit, sich in ein ausgewähltes Thema aus dem Bereich der computerlinguistischen Anwendungen selbständig einzuarbeiten und dieses Thema darüber hinaus mündlich (Referat) und schriftlich (wissenschaftliche Hausarbeit) vermitteln zu können.

**Abfolge der Lehrveranstaltungen:** Voraussetzung für den Besuch von Proseminar CL II ist der erfolgreiche Abschluss des Proseminars CL I.

**Lehr- und Lernformen:** Zwei konsekutive Proseminare, Vorlesung, regelmäßige und aktive Teilnahme

**Prüfungsleistungen:** Klausurarbeit (90 min), Hausarbeit (Umfang: ca. 10 Seiten).

**Berechnung der Modulnote:** Die in den beiden Proseminaren erreichten Noten bilden je zur Hälfte die Modulnote. Die Modulnote geht nicht in die Fachnote ein.

**Modulbeauftragte/r:** Professur für Sprachliche Informationsverarbeitung.

**Verwendbarkeit des Moduls:** Pflichtmodul im Bachelorstudium *Informationsverarbeitung*.

**Modulbezogene Voraussetzungen:** keine; der Abschluss des Basismoduls 1 wird empfohlen.

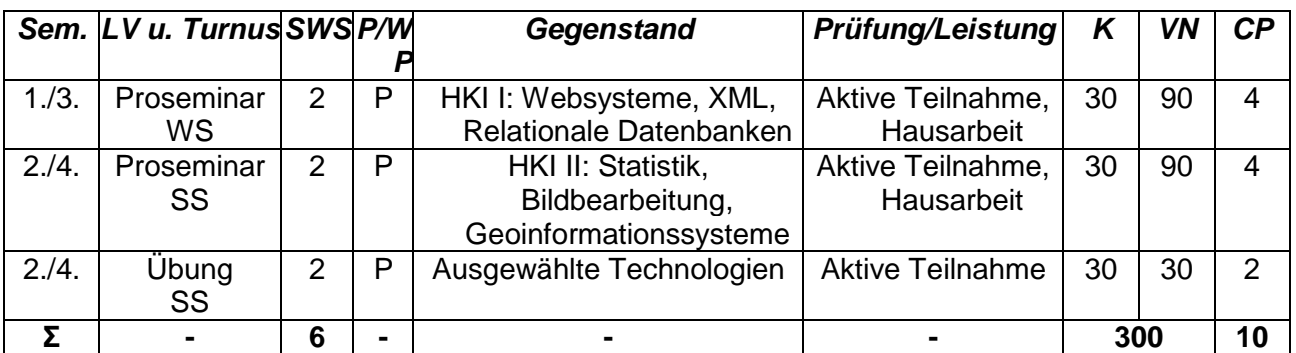

# **Basismodul 3: Historisch-Kulturwissenschaftliche Informationsverarbeitung (HKI)**

# **Modulbeschreibung:**

**Inhalte und Qualifikationsziele:** Das Modul führt in den beiden Proseminaren in sechs grundlegende Techniken (drei pro Semester) ein, die die Informationsverarbeitung in den Geisteswissenschaften prägen. Dies sind derzeit Dynamic Web Authoring, Datenstrukturierung mit XML, Datenbankgrundlagen, Grundlagen statistischer und probabilistischer Analyse, Bildverarbeitung und Geographische Informationssysteme.

Die dazugehörige Übung vertieft eine der in den Proseminaren vermittelten Technologien und bietet die Möglichkeit zur Anwendung der erworbenen Kenntnisse in Teamarbeit.

Durch die Programmierung in einfachen Anwendungssprachen (Javascript, Datenbanksprachen wie SQL) wird einerseits ein glatter Einstieg in die Programmierung in höhere Programmiersprachen vorbereitet, andererseits, durch die vergleichende Informationsstrukturierung in XML / Datenbankmodellen / abstrakten statistischen Datensätzen, das Verständnis der Probleme bei der Formalisierung historisch-kulturwissenschaftlicher Information hergestellt.

Dabei werden die Techniken jeweils in ihren Ansätzen vermittelt: Die unten beschriebenen Hausarbeiten setzen voraus, dass die TeilnehmerInnen sich mit jeweils einem der Themen der beiden Semester selbständig über das Vermittelte hinaus auseinandersetzen und dadurch das selbständige Erlernen neuer Techniken üben.

**Abfolge der Lehrveranstaltungen:** Voraussetzung für den Besuch von Proseminar HKI II ist der erfolgreiche Abschluss des Proseminars HKI I.

**Lehr- und Lernformen:** Zwei konsekutive Proseminare, Übung, regelmäßige und aktive Teilnahme. Die Teilnehmer/innen sind verpflichtet, während der Vorlesungszeit acht bis zehn kleinere Aufgabenlösungen zwischen den Veranstaltungen schriftlich abzugeben.

**Prüfungsleistungen:** 2 Hausarbeiten, die jeweils nach Abschluss des entsprechenden Proseminars in der vorlesungsfreien Zeit anzufertigen sind. Im Rahmen der Hausarbeiten wird unter Verwendung einer der während des Semesters gelernten Techniken eine arbeitsfähige technische Lösung realisiert. Die in der Übung angebotene Technologie kann dabei nicht als Thema einer der Hausarbeiten herangezogen werden.

**Berechnung der Modulnote:** Die in den beiden Proseminaren erreichten Noten bilden je zur Hälfte die Modulnote. Die Modulnote geht nicht in die Fachnote ein.

**Modulbeauftragte/r**: Professur für Historisch-Kulturwissenschaftliche Informationsverarbeitung.

**Verwendbarkeit des Moduls:** Pflichtmodul in den Bachelorstudien *Informationsverarbeitung* und *Medienwissenschaft (Studienrichtung Medieninformatik)*.

**Modulbezogene Voraussetzungen:** keine.

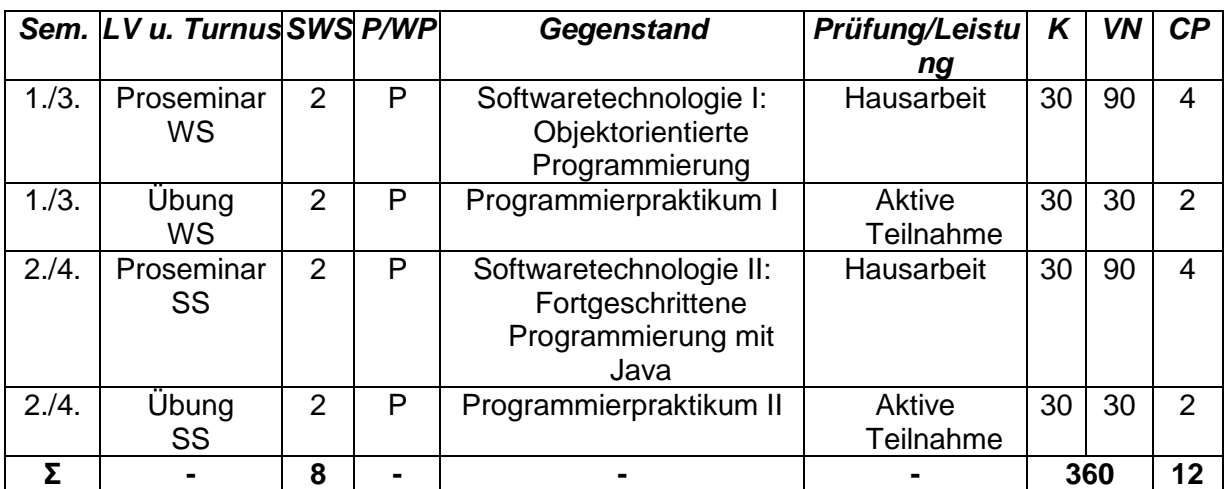

## **Basismodul 4a: Softwaretechnologie (Java)**

### **Modulbeschreibung:**

**Inhalte und Qualifikationsziele:** Im ersten Proseminar werden die Grundlagen der Programmierung mit Java vermittelt (u.a. Syntax, Objektorientierung und damit verbundene Konzepte, Entwicklung von Problemlösungsstrategien, UML, Einführung in die Standard-Klassenbibliothek) und im begleitenden Programmierpraktikum vertieft. Im zweiten Proseminar werden weiterführende Programmiertechniken (u.a. Rekursion, Dynamische Programmierung, Design Patterns), effiziente Algorithmen für Standard-Probleme der Informatik (u.a. Suchen und Sortieren), Grundlagen der Textverarbeitung (Satzerkennung, Tokenisierung etc.) und die programmatische Integration aktueller, problemspezifischer Werkzeuge in eigene Anwendungen forciert und im begleitenden Programmierpraktikum vertieft. Die Übungen dienen vor allem der zeitnahen Anwendung der erworbenen Kenntnisse in Teamarbeit.

Mit erfolgreichem Abschluss des Moduls sind die Studierenden in der Lage, anwendungsreife Programme in der objektorientierten Programmiersprache Java selbständig wie auch in Teamarbeit zu entwerfen, zu erstellen und zu dokumentieren.

**Abfolge der Lehrveranstaltungen:** Voraussetzung für den Besuch des Proseminars Softwaretechnologie II ist der erfolgreiche Abschluss des Proseminars Softwaretechnologie I. Die beiden Veranstaltungsblöcke (Softwaretechnologie I und Programmierpraktikum I bzw. Softwaretechnologie II und Programmierpraktikum II) sind in zwei unmittelbar aufeinander folgenden Semestern zu absolvieren.

**Lehr- und Lernformen:** Zwei konsekutive Proseminare, begleitende Übungen (Programmierpraktika), regelmäßige und aktive Teilnahme. Die Teilnehmer/innen sind verpflichtet, während der Vorlesungszeit acht bis zehn kleinere Aufgabenlösungen zwischen den Veranstaltungen schriftlich abzugeben.

**Prüfungsleistungen:** 2 Hausarbeiten, die nach Abschluss der Proseminare während der vorlesungsfreien Zeit anzufertigen sind. Die Hausarbeiten setzen eine dem Ausbildungsstand entsprechende Aufgabenstellung in ein lauffähiges und angemessen dokumentiertes Anwendungsprogramm um und demonstrieren so die vom Modul geforderte eigenständige Programmierfähigkeit.

**Berechnung der Modulnote:** Die in den beiden Proseminaren erreichten Noten bilden je zur Hälfte die Modulnote. Die Modulnote geht nicht in die Fachnote ein.

**Modulbeauftragte/r:** Professur für Sprachliche Informationsverarbeitung.

**Verwendbarkeit des Moduls:** Wahlpflichtmodul im Bachelorstudium *Informationsverarbeitung*.

**Modulbezogene Voraussetzungen:** keine.

# **Basismodul 4b: Softwaretechnologie (C++)**

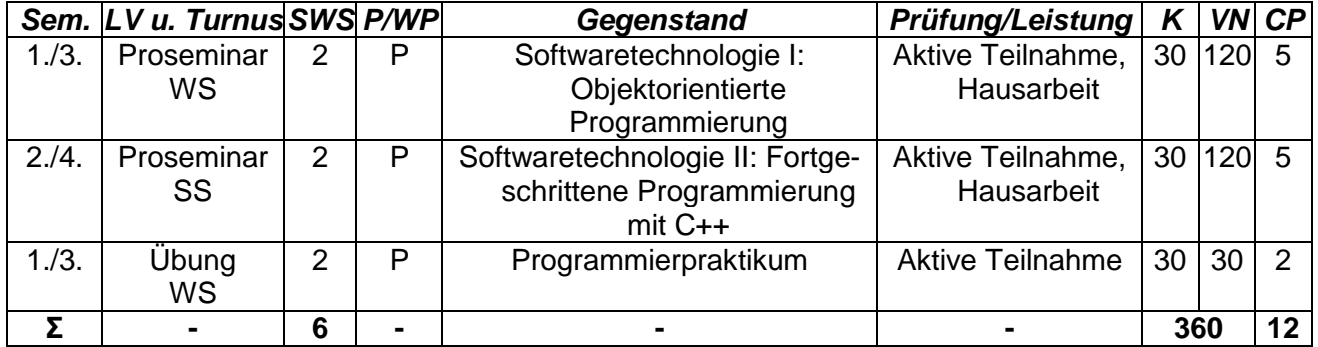

### **Modulbeschreibung:**

**Inhalte und Qualifikationsziele:** Das Modul befähigt zur selbständigen Erstellung von anwendungsreifen Programmen in der objektorientierten Programmiersprache C++. Das erste Proseminar konzentriert sich auf die grundlegenden Sprachbestandteile, die für allein stehende Programme zentral sind. Im zweiten Proseminar stehen jene im Vordergrund, die für die Programmierung wiederverwendbarer Komponenten und für die Handhabung größerer Systeme vordringlich sind. Dabei werden die Anwendungsbeispiele im ersten Semester vor allem aus dem Bereich der Dateiverarbeitung, im zweiten Semester aus dem der GUI-Programmierung gewählt. Hierbei wird gesteigertes Gewicht auf die Fähigkeit zur Erstellung performanter Programme gelegt.

Die dazugehörige Übung intensiviert die Betonung der praktischen Arbeit und erleichtert die Vorbereitung auf die selbständigen Programmierprojekte.

Mit erfolgreichem Abschluss des Moduls sind die Studierenden in der Lage, anwendungsreife Programme in der objektorientierten Programmiersprache C++ selbständig wie auch in Teamarbeit zu entwerfen, zu erstellen und zu dokumentieren.

**Abfolge der Lehrveranstaltungen:** Voraussetzung für den Besuch des Proseminars Softwaretechnologie II ist der erfolgreiche Abschluss des Proseminars Softwaretechnologie I. Die beiden Proseminare sind in zwei unmittelbar aufeinander folgenden Semestern zu absolvieren.

**Lehr- und Lernformen:** Zwei konsekutive Proseminare, Übung, regelmäßige und aktive Teilnahme. Die Teilnehmer/innen sind verpflichtet, während der Vorlesungszeit acht bis zehn kleinere Aufgabenlösungen zwischen den Veranstaltungen schriftlich abzugeben.

**Prüfungsleistungen:** 2 Hausarbeiten, die nach Abschluss der Proseminare während der vorlesungsfreien Zeit anzufertigen sind. Die Hausarbeiten setzen eine dem Ausbildungsstand entsprechende Aufgabenstellung in ein lauffähiges und angemessen dokumentiertes Anwendungsprogramm um und demonstrieren so die vom Modul geforderte eigenständige Programmierfähigkeit.

**Berechnung der Modulnote:** Die in den beiden Proseminaren erreichten Noten bilden je zur Hälfte die Modulnote. Die Modulnote geht nicht in die Fachnote ein.

**Modulbeauftragte/r:** Professur für Historisch-Kulturwissenschaftliche Informationsverarbeitung.

**Verwendbarkeit des Moduls:** Wahlpflichtmodul im Bachelorstudium *Informationsverarbeitung*.

**Modulbezogene Voraussetzungen:** Keine. Studierenden mit geringen Vorkenntnissen in der Informationstechnologie wird dringend empfohlen, die Basismodule 1 und 3 vor dem Basismodul 4b zu absolvieren.

## **6. Aufbaumodule**

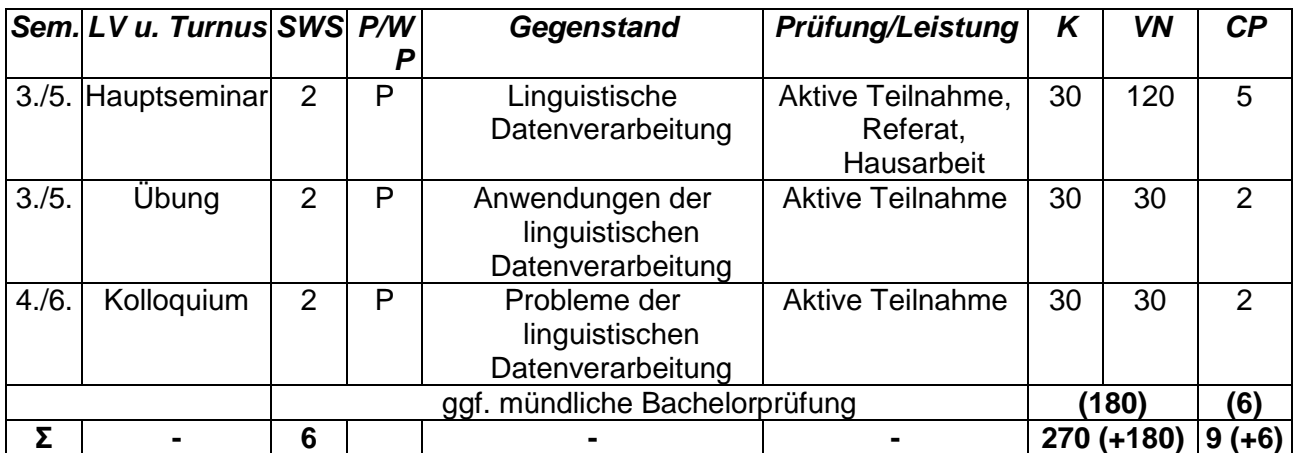

### **Aufbaumodul 1: Angewandte linguistische Datenverarbeitung**

# **Modulbeschreibung:**

**Inhalte und Qualifikationsziele:** Die Schwerpunkte dieses Moduls liegen in der zunehmend selbständigen Erarbeitung von wissenschaftlich fundierten Lösungen unter Einsatz moderner Softwaretechnologie in zentralen Bereichen der Sprachverarbeitung. Zentrale Bereiche der Sprachverarbeitung sind die automatische Analyse und Produktion natürlicher Sprache, maschinelle Übersetzung, maschinelle Semantik und damit verbunden das Information Retrieval. Dabei werden unterschiedliche methodische Ansätze vertieft, darunter symbolische, subsymbolische und statistisch-quantitative Verfahren. Die verarbeiteten Daten stammen aus unterschiedlichen Sprachen. Linguistische Hilfsmittel sind maschinelle Informationsmedien. Softwaretechnologisch wird der Einsatz komponentenbasierter Software stimuliert. Besondere Bedeutung hat die Nutzung netzbasierter Wissensquellen.

Das Hauptseminar thematisiert diese Bereiche und unterstützt die Studierenden in der Durchführung kleinerer, auch gruppenorientierter Projekte. Damit werden die linguistischen Grundlagen vertieft und anwendungsorientiert umgesetzt. Die Gruppenarbeit dient der Entwicklung der Teamfähigkeit der Studierenden. Über Hausarbeiten hinaus erstellen die Studierenden Lerneinheiten für E-Learning-Systeme und tragen damit dazu bei, die Lerninhalte des Moduls weiter zu entwickeln.

Die Übung vertieft die softwaretechnologische Kompetenz der Studierenden. Ihr Schwerpunkt ist die fortgeschrittene komponentenorientierte Entwicklung von computerlinguistischen Modulen in Teamarbeit.

Das Kolloquium thematisiert aktuelle Forschungsansätze und -lösungen im Bereich der Computerlinguistik; es verknüpft in einer stärker forschungsorientierten Perspektive die Forschungsund Ausbildungsinteressen der sprachlichen Informationsverarbeitung.

Mit erfolgreichem Abschluss des Moduls sind die Studierenden in der Lage, selbständig und in Teamarbeit wissenschaftlich fundierte Lösungen eines zentralen Bereichs der Sprachverarbeitung unter Einsatz moderner softwaretechnologischer Mittel zu erarbeiten und eine wissenschaftliche Arbeit zu diesem Thema zu verfassen.

**Lehr- und Lernformen:** Hauptseminar, Übung, Kolloquium, regelmäßige und aktive Teilnahme auch durch die Erstellung von E-Learning-Modulen.

**Prüfungsleistungen:** Referat, Hausarbeit, ggf. 45-minütige mündliche Bachelorprüfung.

**Berechnung der Modulnote:** Die im Hauptseminar erreichte Note bildet die Modulnote.

**Modulbeauftragte/r:** Professur für Sprachliche Informationsverarbeitung.

**Verwendbarkeit des Moduls:** Pflichtmodul im Bachelorstudium *Informationsverarbeitung*.

**Modulbezogene Voraussetzungen:** Erfolgreicher Abschluss der Basismodule 1 und 2; der Abschluss sämtlicher Basismodule wird empfohlen.

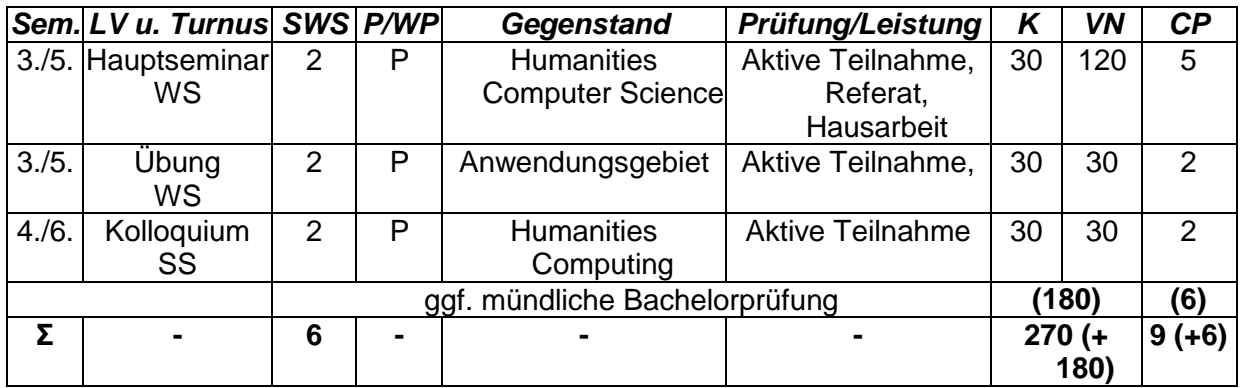

# **Aufbaumodul 2: Humanities Computing vs. Humanities Computer Science**

# **Modulbeschreibung:**

**Inhalte und Qualifikationsziele:** Dieses Modul führt ein in die Tradition der IT-Anwendung in den Historischen Kulturwissenschaften, für die sich im angelsächsischen Bereich der Begriff Humanities Computing durchgesetzt hat, und leitet daraus die Fragestellungen ab, die über diese anwendungsorientierten Ansätze hinaus zu einer Definition fachspezifischer Datenstrukturen und Algorithmen führt, die das Alleinstellungsmerkmal des in Köln vertretenen Ansatzes einer geisteswissenschaftlichen Fachinformatik ausmachen.

Dabei bietet das Kolloquium in Form gemeinsamer Lektüre auf der Basis eines Readers einen Überblick über die Tradition des IT-Ansatzes in den Geisteswissenschaften und vergleicht die folgenden Ansätze:

- Textbasiert: "Literary Computing", Editionsphilologie, Computerlinguistik.
- "Faktenanalyse": Quantitativ und datenbankgestütztes "Historical Computing".
- Analyse nicht-textueller Information: "Visuelle Disziplinen"; Kulturerbe.
- "Humanities Computer Science": Algorithmische Orientierung; Epistemiologie geisteswissenschaftlicher Information.

Im dazugehörigen Hauptseminar wird mit wechselnden Schwerpunkten aus einem dieser Paradigmen abgeleitet, welche grundlegenden formalen Anforderungen für eine

geisteswissenschaftliche Fachinformatik bestehen. Es wird in aller Regel eine theoretische Arbeit erwartet, die dies im Kontext eines der historisch-kulturwissenschaftlichen ausgerichteten Fächer durchspielt. In Sonderfällen kann ein Modell auch als praktische Erprobung im Rahmen eines Softwareprojektes angewendet werden. Anhand eines Ad-hoc-Referates wird die rasche Zusammenfassung von Literatur und technischen Beschreibungen unter Zeitdruck geübt. Die dazugehörige Übung führt in eines der Paradigmen anhand praktischer Beispiele vertiefend ein.

Mit erfolgreichem Abschluss des Moduls kennen die Studierenden die grundlegenden formalen Anforderungen für eine geisteswissenschaftliche Fachinformatik und sind in der Lage, wissenschaftliche Arbeit zu einem Thema aus dem Kontext eines der historischkulturwissenschaftlichen ausgerichteten Fächer zu verfassen.

**Lehr- und Lernformen:** Hauptseminar, Übung, Kolloquium, regelmäßige und aktive Teilnahme.

**Prüfungsleistungen:** Referat, Hausarbeit, ggf. 45-minütige mündliche Bachelorprüfung.

**Berechnung der Modulnote:** Die im Hauptseminar erreichte Note bildet die Modulnote.

**Modulbeauftragte/r:** Professur für Historisch-Kulturwissenschaftliche Informationsverarbeitung.

**Verwendbarkeit des Moduls:** Pflichtmodul im Bachelorstudium *Informationsverarbeitung*.

**Modulbezogene Voraussetzungen:** Erfolgreicher Abschluss der Basismodule 1 und 3; der Abschluss sämtlicher Basismodule wird empfohlen.

## **7. Ergänzende Studien**

Als Ergänzung des Curriculums werden im Rahmen der Informationsverarbeitung drei Wahlpflichtmodule angeboten, von denen zwei zur Abdeckung des Ergänzungsbereichs genutzt werden können. Der Ergänzungsbereich kann auch durch die Belegung eines dieser Wahlpflichtmodule in Verbindung mit einem Modul aus dem fakultätsweiten Angebot oder durch die Belegung zweier Module aus dem fakultätsweiten Angebot abgedeckt werden.

# **Ergänzungsmodul 1: Künstliche Intelligenz (KI)**

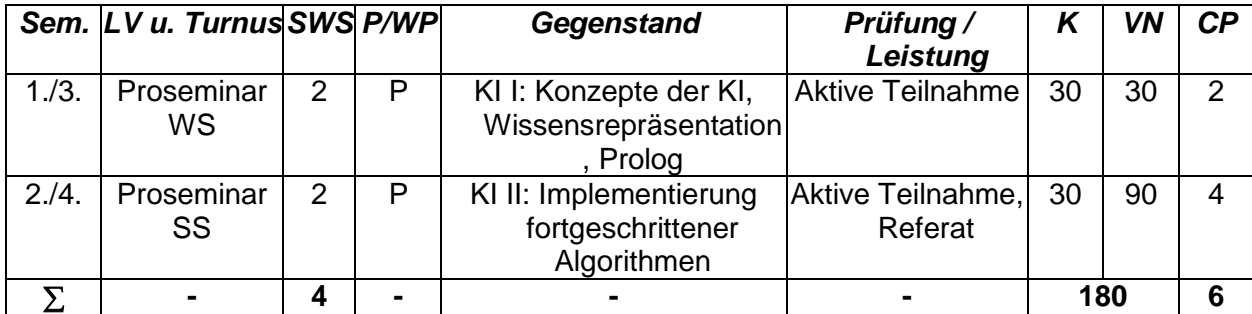

### **Modulbeschreibung:**

**Inhalte und Qualifikationsziele:** Das Modul bietet eine Einführung in Entwicklung, Probleme und grundlegende Verfahren der Künstlichen Intelligenz (KI). Der erste Teil des Seminars gibt eine Einführung in den Gegenstand und die Geschichte der KI, vermittelt die Grundlagen der Wissensrepräsentation und führt in die deklarative Programmiersprache Prolog ein. Im zweiten Teil werden die grundlegenden Techniken der KI (u.a. Problemlösung, Heuristik, Sprachverarbeitung, Neurocomputing) behandelt und in Referaten der Teilnehmer vertieft.

**Abfolge der Lehrveranstaltungen**: Voraussetzung für den Besuch von Proseminar KI II ist der erfolgreiche Abschluss des Proseminars KI I.

**Lehr- und Lernformen:** Zwei konsekutive Proseminare, regelmäßige und aktive Teilnahme

**Prüfungsleistungen:** Referat.

**Berechnung der Modulnote:** Die im Proseminar KI II erreichte Note bildet die Modulnote. Die Modulnote geht nicht in die Fachnote ein.

**Modulbeauftragte/r:** Professur für Sprachliche Informationsverarbeitung.

**Verwendbarkeit des Moduls:** Wahlpflichtmodul im Bachelorstudium *Informationsverarbeitung*.

**Modulbezogene Voraussetzungen:** Keine; der Abschluss der Basismodule 1 und 4 wird empfohlen.

## **Ergänzungsmodul 2: Einführung in die allgemeine Sprachwissenschaft**

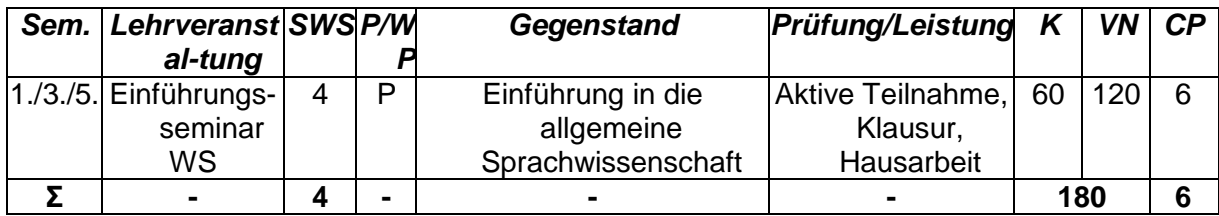

### **Modulbeschreibung:**

**Inhalte und Qualifikationsziele:** Die Veranstaltung führt in den allgemeinen Phänomenbereich Sprache ein und vermittelt die zentralen Fragestellungen. Die interdisziplinären Bezüge werden am Beispiel von Spracherwerb und Sprachstörung (Psycholinguistik) sowie Sprache und Gesellschaft (Soziolinguistik) deutlich gemacht. Der Unterschied zwischen Sprache und Schrift und die Bedeutung von nonverbaler Kommunikation wird eingeführt, ebenso die sprachlichen Einheiten Text, Satz, Phrase, Wort, Morphem und Laut.

**Lehr- und Lernformen:** Seminar, regelmäßige und aktive Teilnahme

**Prüfungsleistungen:** Hausarbeit, Klausurarbeit.

**Berechnung der Modulnote:** Die Note des Einführungsseminars bildet die Modulnote. Die Modulnote geht nicht in die Fachnote ein.

**Modulbeauftragte/r:** Professur für Allgemeine Sprachwissenschaft.

**Verwendbarkeit des Moduls:** Wahlpflichtmodul im Bachelorstudium *Informationsverarbeitung*.

**Modulbezogene Voraussetzungen:** Keine.

### **Ergänzungsmodul 3: Visuelle Programmierung**

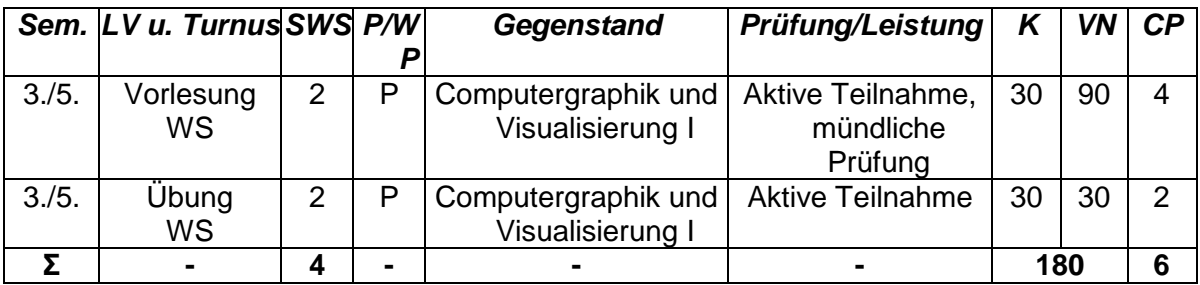

# **Modulbeschreibung:**

**Inhalte und Qualifikationsziele:** Dieses Modul führt in die fortgeschrittenen Techniken der visuellen Programmierung ein und deckt dabei gleichzeitig die den Programmiertechniken zu Grunde liegenden theoretischen Ansätze ab. Die Absolventen sind in der Lage, Probleme mittlerer Komplexität in der visuellen Programmierung selbständig zu formalisieren und entsprechende Softwaremodule zu entwerfen. Die *Vorlesung* gibt einen Überblick über die theoretischen Probleme

und konzeptuellen Voraussetzungen für die visuelle Programmierung. Die erworbenen Kenntnisse werden durch eine mündliche Prüfung nachgewiesen.

In der dazugehörigen *Übung* wird die Fähigkeit vermittelt, die gelernten Techniken praktisch anzuwenden und in kleine anwendungsfähige Systeme umzusetzen. Diese Fähigkeit wird durch die laufende Mitarbeit an Programmierprojekten nachgewiesen.

**Lehr- und Lernformen:** Vorlesung, korrespondierende Übung, regelmäßige und aktive Teilnahme

**Prüfungsleistungen:** mündliche Prüfung.

**Berechnung der Modulnote:** Die Note der mündlichen Prüfung bildet die Modulnote. Die Modulnote geht nicht in die Fachnote ein.

**Modulbeauftragte/r:** Professur für Informatik.

**Verwendbarkeit des Moduls:** Wahlpflichtmodul im Bachelorstudium *Informationsverarbeitung*.

**Modulbezogene Voraussetzungen:** Erfolgreicher Abschluss des Basismoduls 4.

# **Ergänzungsmodul 4: Ergänzende Studien aus dem fakultätsweiten Angebot**

In Kombination mit einem der Ergänzungsmodule 1 bis 3 ist im Rahmen der ergänzenden Studien 1 Modul aus dem fakultätsweiten Angebot zu absolvieren, in dem 6 CP erworben werden (Semester 1 bis 6). Werden die ergänzenden Studien ausschließlich im Rahmen des fakultätsweiten Angebots erbracht, sind 2 Module aus dem fakultätsweiten Angebot zu studieren, in denen insgesamt 12 CP erworben werden (Semester 1 bis 6).

Die jeweilige(n) Modulnote(n) errechnet/errechnen sich aus dem nach Credit Points gewichteten arithmetischen Mittel der im Ergänzungsmodul/in den Ergänzungsmodulen erfolgreich abgelegten Prüfung(en). Die Modulnote(n) geht/gehen nicht in die Fachnote ein.

# **8. Bachelorprüfung**

Die Bachelorprüfung besteht aus einer mündlichen Prüfung von 45 Minuten Dauer, die in Verbindung mit AM 1 oder AM 2 abgelegt wird. In Verbindung mit AM 1 ist im Rahmen der Bachelorprüfung der Nachweis der Beherrschung der fachwissenschaftlichen Analyse als Voraussetzung für eine anwendungsorientierte Umsetzung zu erbringen. In Verbindung mit AM 2 ist im Rahmen der Bachelorprüfung der Nachweis zu erbringen, ein vorgelegtes fachwissenschaftliches Problem formalisieren und dahingehend beurteilen zu können, welche zur Verfügung stehenden Technologien für seine Lösung geeignet sind. Die Bachelorprüfung wird mit 6 CP kreditiert.

### **9. Berechnung der Fachnote**

Die Fachnote ergibt sich aus dem nach Credit Points gewichteten arithmetischen Mittel folgender Prüfungsnoten:

1. Note des Hauptseminars in Aufbaumodul 1 (5 CP);

- 2. Note des Hauptseminars in Aufbaumodul 2 (5 CP);
- 3. Note der mündlichen Bachelorprüfung (6 CP).

# **10. Bachelorarbeit**

Die Bachelorarbeit wird in Verbindung mit einem der beiden Aufbaumodule geschrieben. In AM 1 liegt der Schwerpunkt im Bereich *Sprachliche Informationsverarbeitung*, in AM 2 im Bereich *Historisch-Kulturwissenschaftliche Informationsverarbeitung*. Die Arbeit ist stets empirisch orientiert und besteht aus einer schriftlichen Darlegung und aus Sofwarekomponenten.

Die Bachelorarbeit im Bereich *Sprachliche Informationsverarbeitung* hat eine ausgewählte linguistische Fragestellung und deren praktische computerlinguistische Bearbeitung und Lösung zum Gegenstand. Die Fragestellung wird durch Angabe von Randbedingungen fokussiert. Ihre Beantwortung und Bearbeitung setzt fachwissenschaftliche (linguistische) Fähigkeiten voraus. Diese wissenschaftliche Fundierung ermöglicht die anwendungsorientierte softwaretechnologische Umsetzung. Der Schwerpunkt der Bachelorarbeit liegt im Sinne einer Berufsorientierung in der softwaretechnologischen Umsetzung eines linguistischen Problems, weniger in dessen innovativer Bearbeitung.

Die Bachelorarbeit im Bereich *Historisch- Kulturwissenschaftliche Informationsverarbeitung* erfordert die Fähigkeit des Kandidaten/der Kandidatin, ein fachliches Problem so zu formalisieren, dass es mit den Mitteln der Informationstechnologie bearbeitet werden kann. Die Themenstellung besteht aus einem inhaltlichen Problem aus einem geisteswissenschaftlichen Fach zusammen mit einem Verweis auf die grundsätzlich anzuwendende Informationstechnologie und einem konkreten Hinweis auf die Art der gewünschten Lösung. Im Rahmen der Bachelorarbeit sind innerhalb der anzuwendenden Informationstechnologie eine von mehreren praktisch anwendbaren Lösungen auszuwählen und zu begründen, Daten zur Umsetzung dieser Lösung aus fachüblichen Quellen zu entnehmen und formalisieren sowie die ausgewählte Lösung auf diese Daten exemplarisch anzuwenden. Der Schwerpunkt der Bachelorarbeit liegt in der handwerklich korrekten Umsetzung. Die Bearbeitungszeit für die Bachelorarbeit beträgt 10 Wochen, ihr Umfang ca. 35 bis 40 Seiten; sie wird mit 12 CP kreditiert.

### **11. Studium Integrale**

Im Rahmen des Studium Integrale (6 CP bezogen auf das Fach Informationsverarbeitung) können die Studierenden frei aus dem dafür ausgewiesenen Angebot wählen.

# **Musterstudienplan für das Fach Informationsverarbeitung**

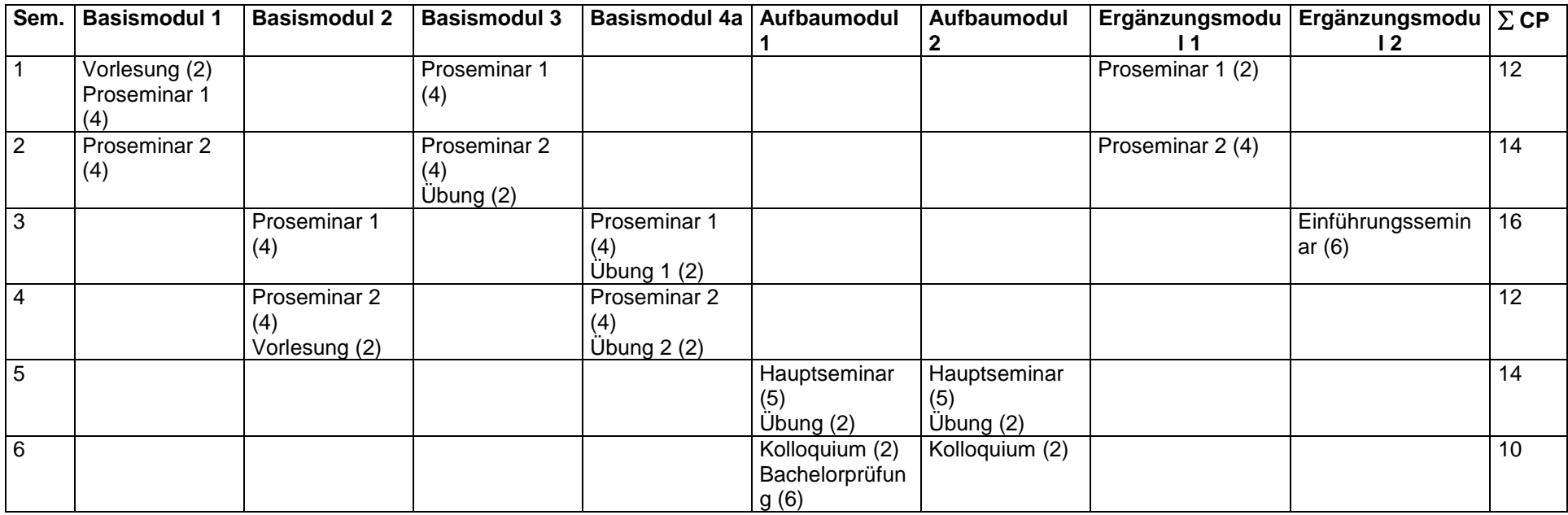

ggf. zusätzlich Bachelorarbeit im 5. oder 6. Fachsemester